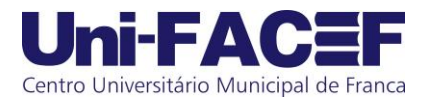

## **CONVOCAÇÃO**

## **Alunos Habilitados ao ENADE 2015 – Ciências Econômicas**

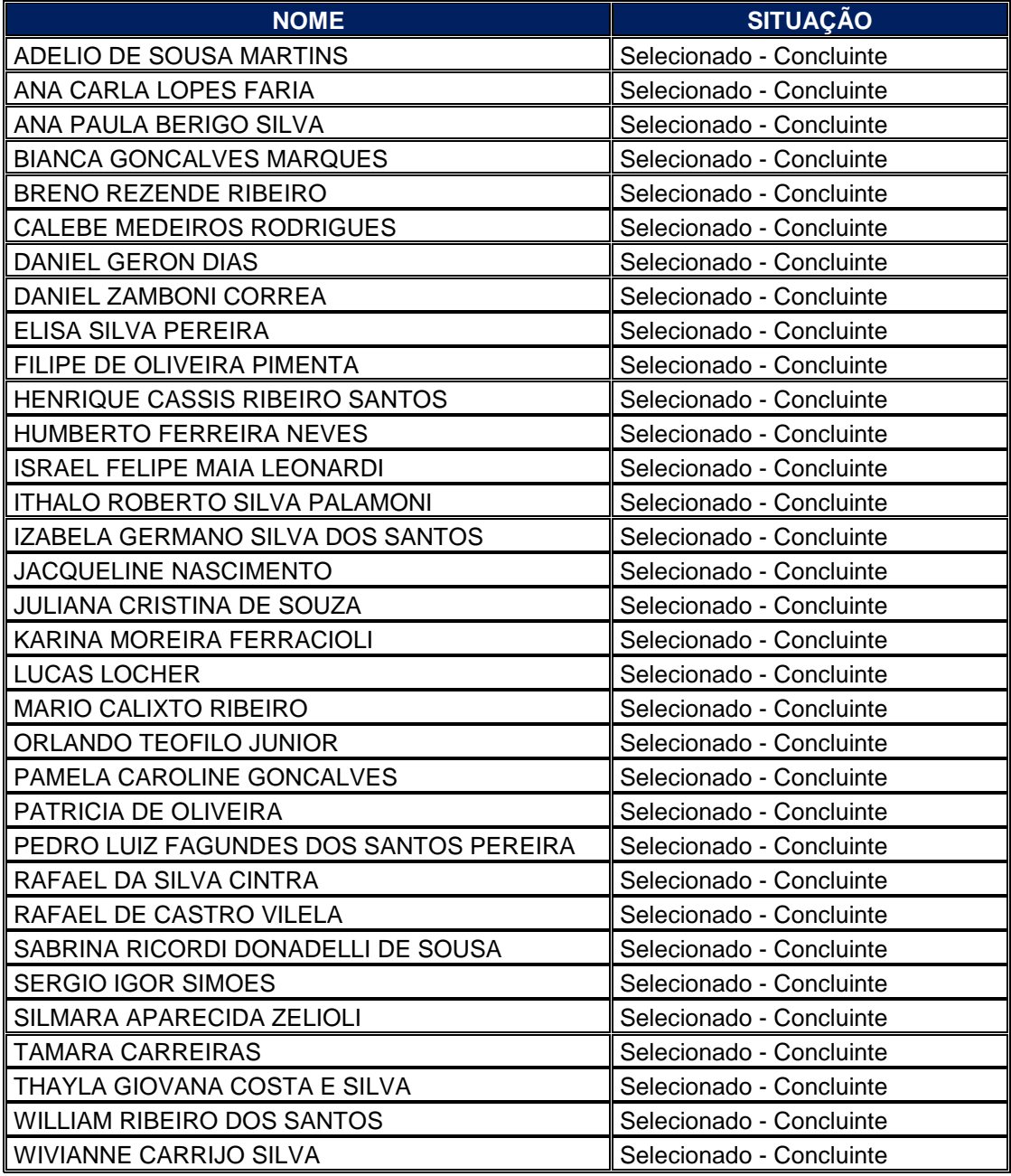

**Os referidos alunos deverão comparecer ao Local de Prova, no dia 22 de novembro de 2015, ao meio dia para a realização do Exame. O Local de Prova será conhecido após o preenchimento do Questionário do Estudante, disponível em: enadeies.inep.gov.br/enadeIes**